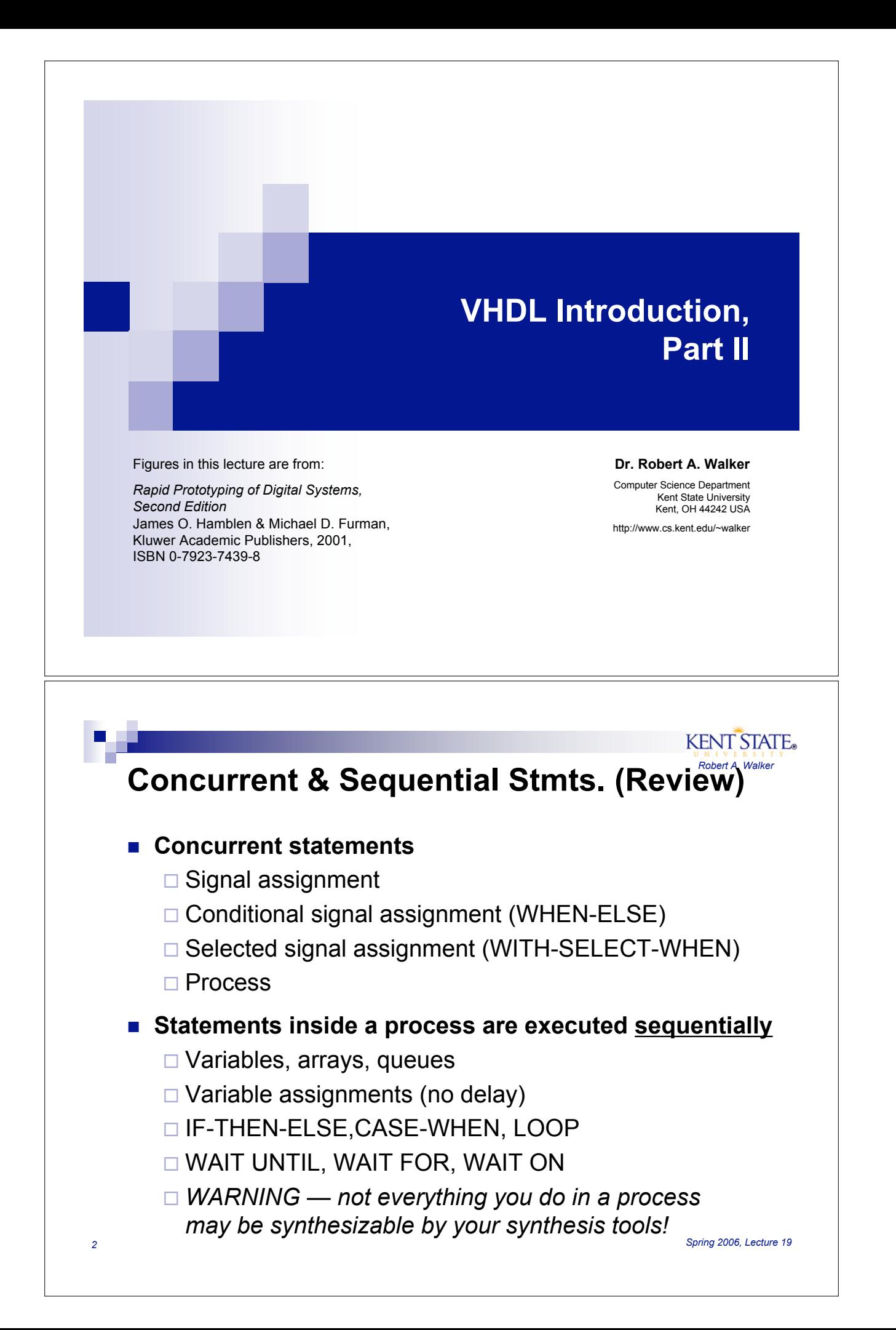

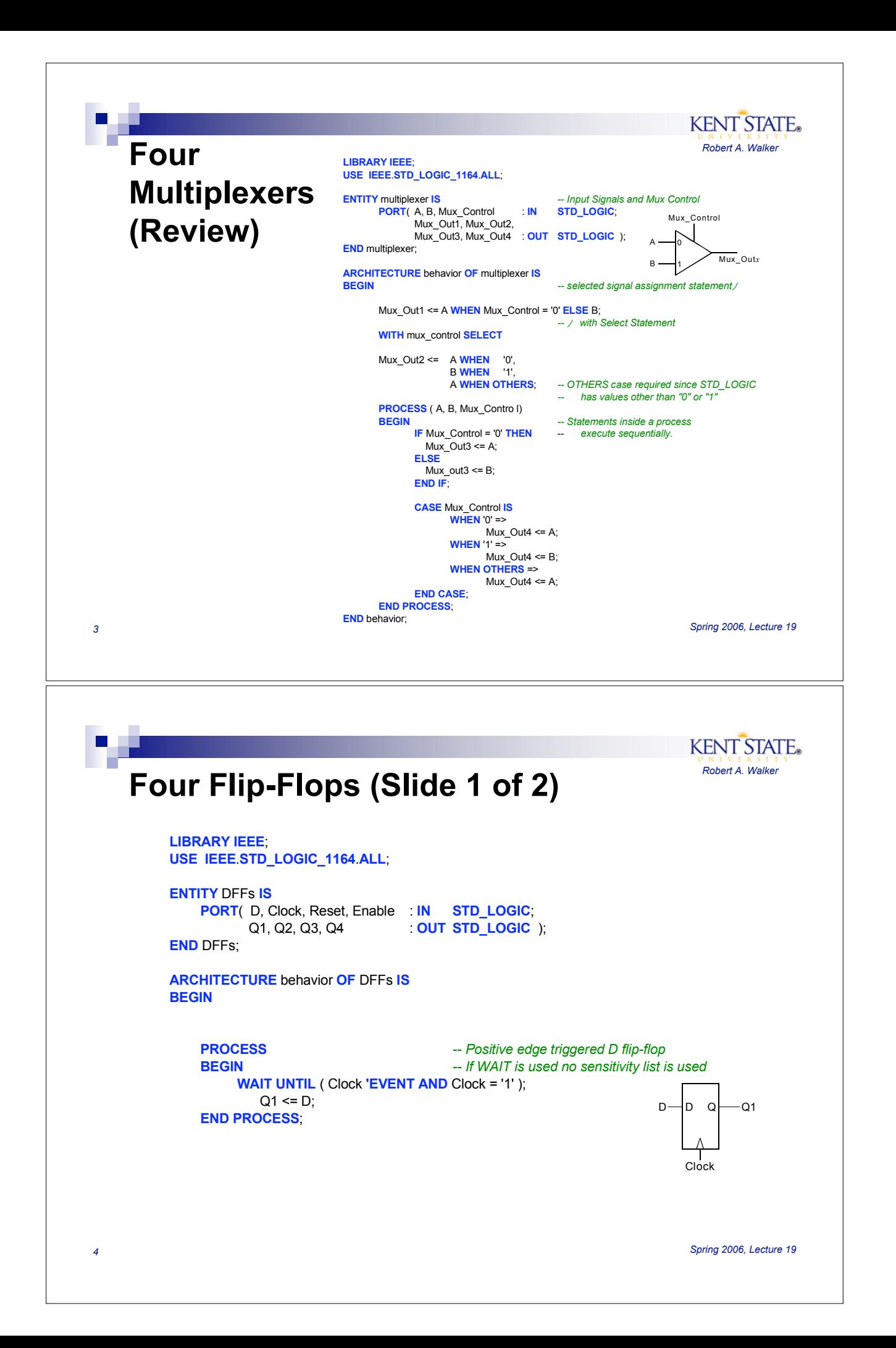

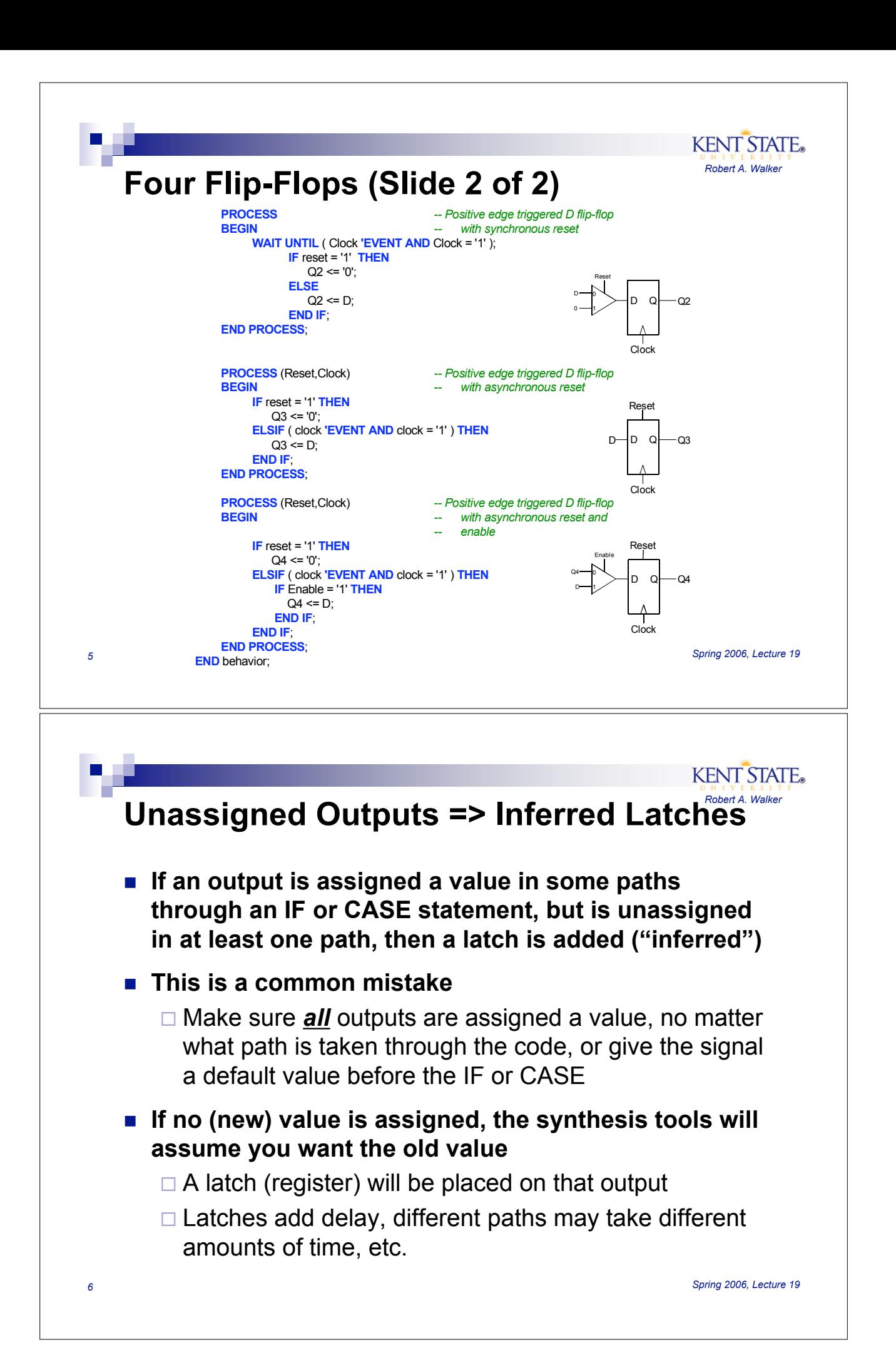

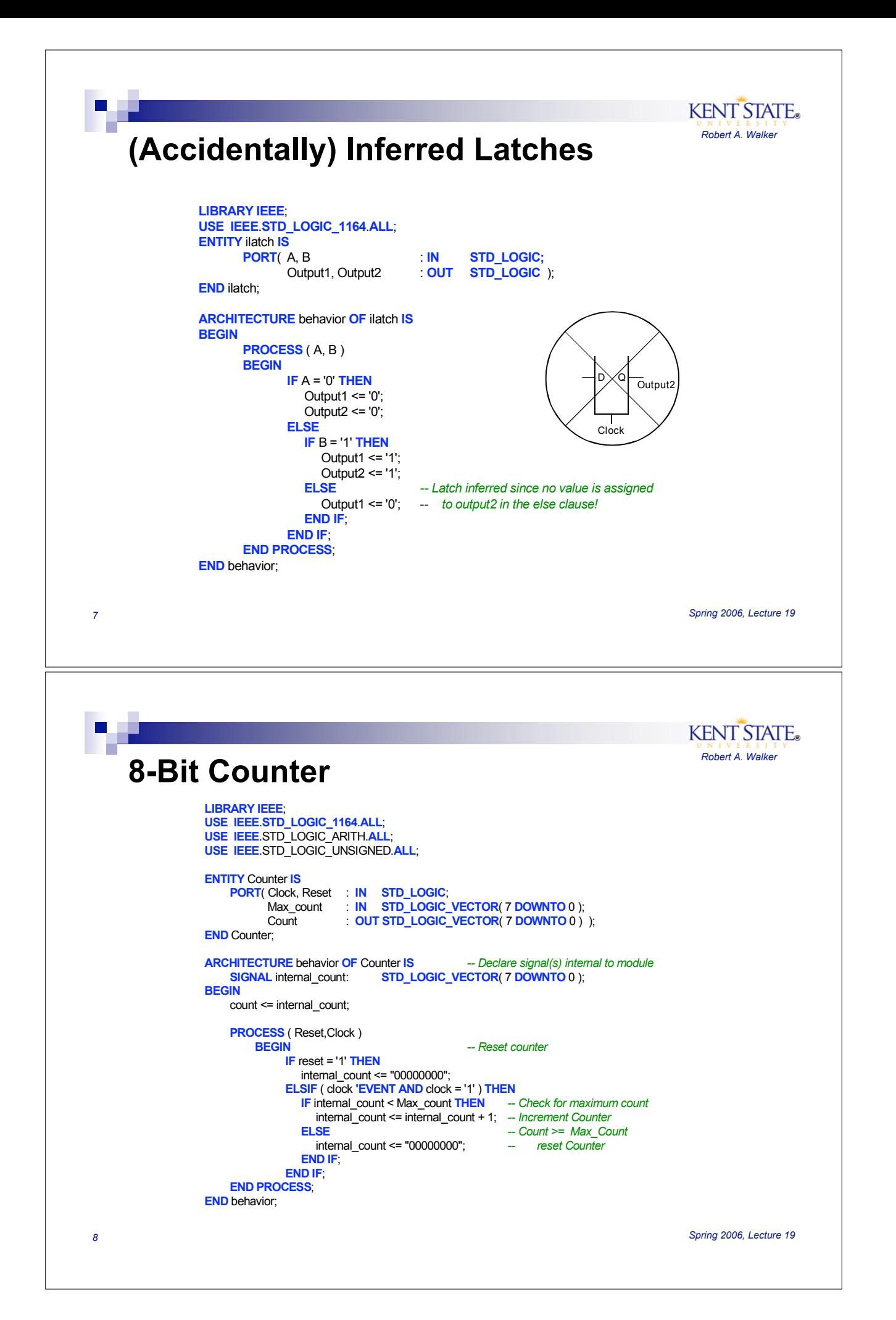

![](_page_4_Figure_0.jpeg)

![](_page_5_Figure_0.jpeg)